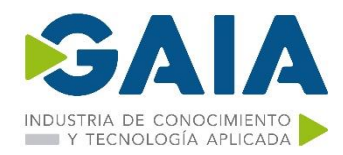

## **ANALISIS DE DATOS CON EXCEL Y POWER BI**

## **OBJETIVO DEL CURSO**

Limpiar, analizar y visualizar datos utilizando los nuevos complementos que incluye Excel contribuye a mejorar la toma de decisiones de tu organización.

Aprender a diseñar informes analíticos, segmentar datos, crear cuadros de mando de una forma rápida y sencilla se reinventa con Excel y Power BI permitiendo la colaboración y compartición en la nube. El análisis exhaustivo y concreto de la información de nuestro negocio nos convertirá en futuros y grandes expertos en Business Intelligence.

#### **DURACION Y ESTRUCTURA DE LAS SESIONES**

**Horas**: 20 **Idioma del Curso**: Castellano **Idioma Materiales**: Castellano

**Fecha inicio**: 10/05/21 **Fecha Fin**: 24/05/21

**Horario**: Lunes y miércoles de 15.00 a 19.00 horas

**Precio**: 2400€ por curso en Bilbao, otras localizaciones sufrirían un ligero incremento. El precio final se determinará en función del número de asistentes, siendo el mínimo 8 y el máximo 15.

El precio por participante en el caso de conformar un grupo mínimo de 8 pax en Bilbao sería de 300€, y para un grupo de 15 sería de 160€.

\**Calendario orientativo, se podrá modificar en función de las necesidades de GAIA y/o las empresas participantes*

#### **IMPARTICION**

Campus to Business. C/Pérez Galdós, 22 bajo Bilbao

## **Aula virtual. Mediante TEAMS.**

#### **INSCRIPCIÓN**

## **Fecha Límite Inscripción:** 05//05/2021

La inscripción al curso deberá realizarse bien a través de la Intranet de GAIA: Wiki GAIA o bien enviando un mail a Cristina Urtiaga: [urtiaga@gaia.es](mailto:urtiaga@gaia.es) indicando: nombre apellido, mail y DNI de las personas participantes.

El cargo del coste del curso se realizará directamente desde Campus to Business de la siguiente manera: 50% del coste en el momento de la inscripción, cantidad restante a la finalización del curso en función del número final de participantes. No se admitirán cancelaciones 10 días antes del inicio de la formación.

Recordamos que esta formación puede ser susceptible de subvención por la Fundación Tripartita, gestión en la que C2B puede apoyar a tu empresa sin cargo alguno en el caso de no contar con los medios internos propios. No obstante, deberás indicarnos al realizar la inscripción si precisas de apoyo en este sentido.

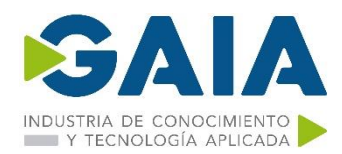

# **Plan de Capacitación Sector TIC**

## **PROGRAMA**

Carga de datos con PowerQuery y construcción de DashBoards en Excel PowerView

## **Instalación de PowerQuery.**

- ‒ Power Query como herramienta ETL (extracción, transformación y carga de datos)
- ‒ Encontrar y conectar datos de gran variedad de fuentes
- ‒ Limpiar y combinar datos y prepararlos para su análisis
- ‒ Guardar las consultas en libros de trabajos para reutilizarlos
- ‒ Permite la exploración interactiva de datos
- ‒ Los gráficos y las tablas se actualizan dinámicamente cuando se agregan datos o se aplican filtros

#### **Introducción a Dashboards**

- ‒ Conceptos fundamentales
- ‒ Aplicación en el ámbito laboral
- ‒ Tablas dinámicas y Gráficos dinámicos

## **Modelamiento de datos**

- ‒ Crear relaciones entre las tablas
- ‒ Tipos de relaciones desde Power Query
- ‒ Crear el modelo de datos con Power Query diferencias entre la conexión y la carga de los datos
- ‒ Reutilización de las consultas para posteriores usos y sus modificaciones

#### **Introducción a DAX**

- ‒ El lenguaje DAX (expresiones de análisis de datos) amplía las capacidades de tratamiento de datos de Excel, habilitando agrupaciones de datos y cálculos más sofisticados y complejos
- ‒ Funciones básicas de DAX (funciones de Excel, de agregación, de tabla, relaciones)

#### **Diferentes cálculos en Power Pivot**

- ‒ Creación de medidas
- ‒ Añadir columnas a nuestros datos
- ‒ Creación de KPIs
- ‒ Creación de Tablas dinámicas con los datos obtenidos en Power Pivot

#### **Power BI Desktop**

- ‒ Instalación del programa, requisitos
- ‒ Funcionamiento de Power BI Desktop
- ‒ Extracción de datos de diferentes orígenes.
- ‒ Administrar relaciones.
- ‒ Transformación y limpieza de los datos.
- ‒ Diferentes operaciones de las Querys.
- ‒ Crear y editar Parámetros.

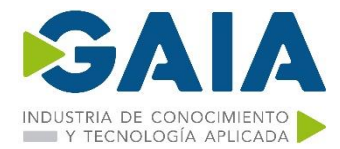

- ‒ Crear columnas condicionales con parámetros.
- ‒ Crear medidas.
- ‒ Permite la exploración interactiva de datos
- ‒ Los gráficos y las tablas se actualizan dinámicamente cuando se agregan datos o se aplican filtros

## **Power BI Desktop Reportes y Dashboards**

#### Query Editor

- ‒ Importar datos, crear modelo en PowerPivot y generar reporte en Excel
- ‒ Importar datos, crear modelo en PowerBi Desktop
- ‒ Comparativa Excel / Power BI Desktop
- ‒ Casos prácticos

#### Informes:

- ‒ Crear informes con los diferentes objetos visuales.
- ‒ Dar formatos a los objetos
- ‒ Herramienta Analytics
- ‒ Editar interacciones
- ‒ Crear filtros a nivel de página y de objeto
- ‒ Crear plantillas
- ‒ Creación de Dashboards

## **Power BI Desktop Reportes y Dashboards en PowerBI: Visualizaciones en el Pc, en el móvil y en la nube"**

#### **FORMADOR**

A determinar según las fechas.